## **WeichertPRO Job Aid – Edit an Open House**

To edit an Open House that is already in your WeichertPRO calendar, reference the steps below. Please note you cannot edit the date/time of an Open House. Instead, simply cancel the Open House and create a new one.

## **EDIT AN OPEN HOUSE**

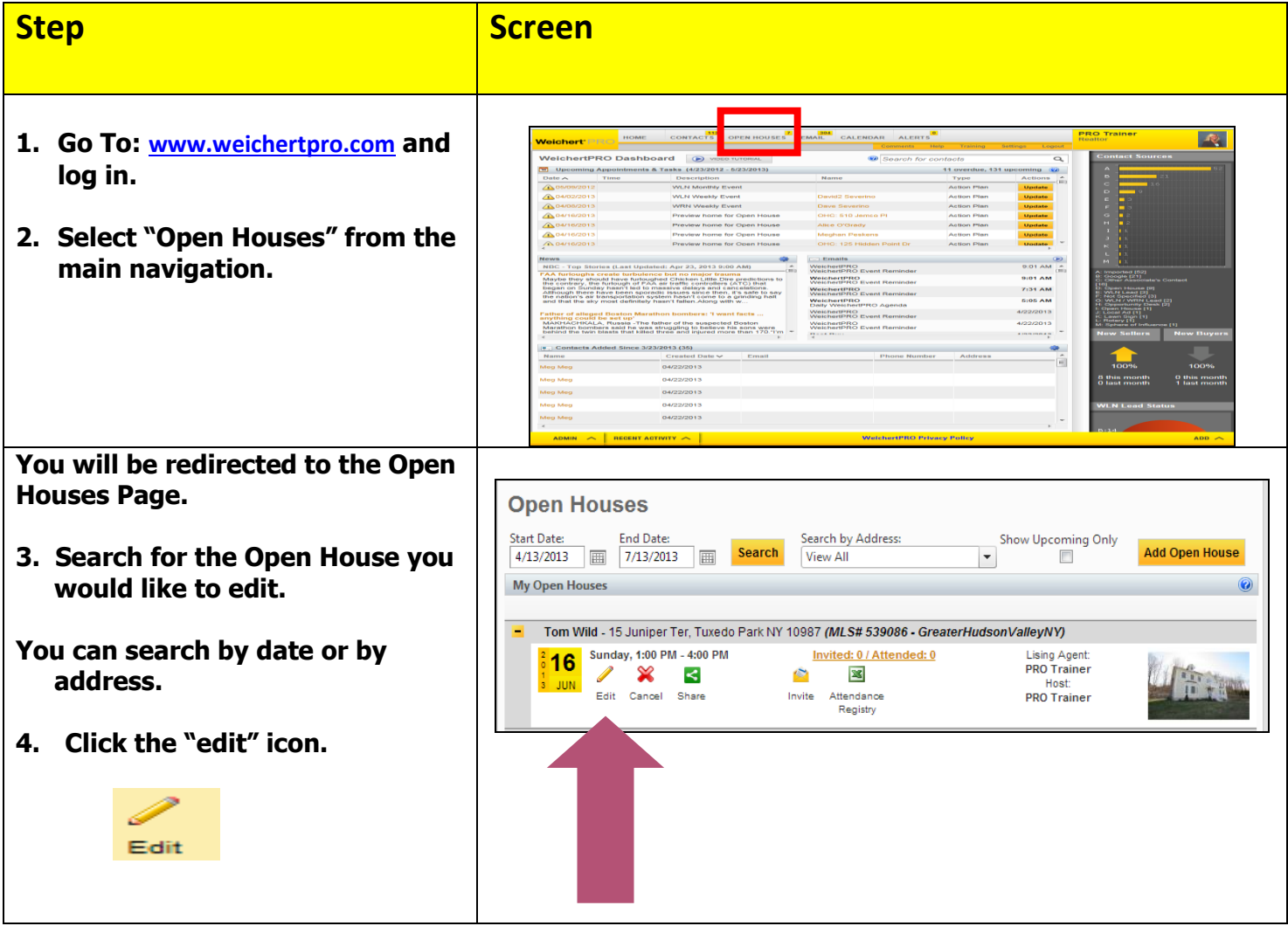

## **WeichertPRO Job Aid – Edit an Open House**

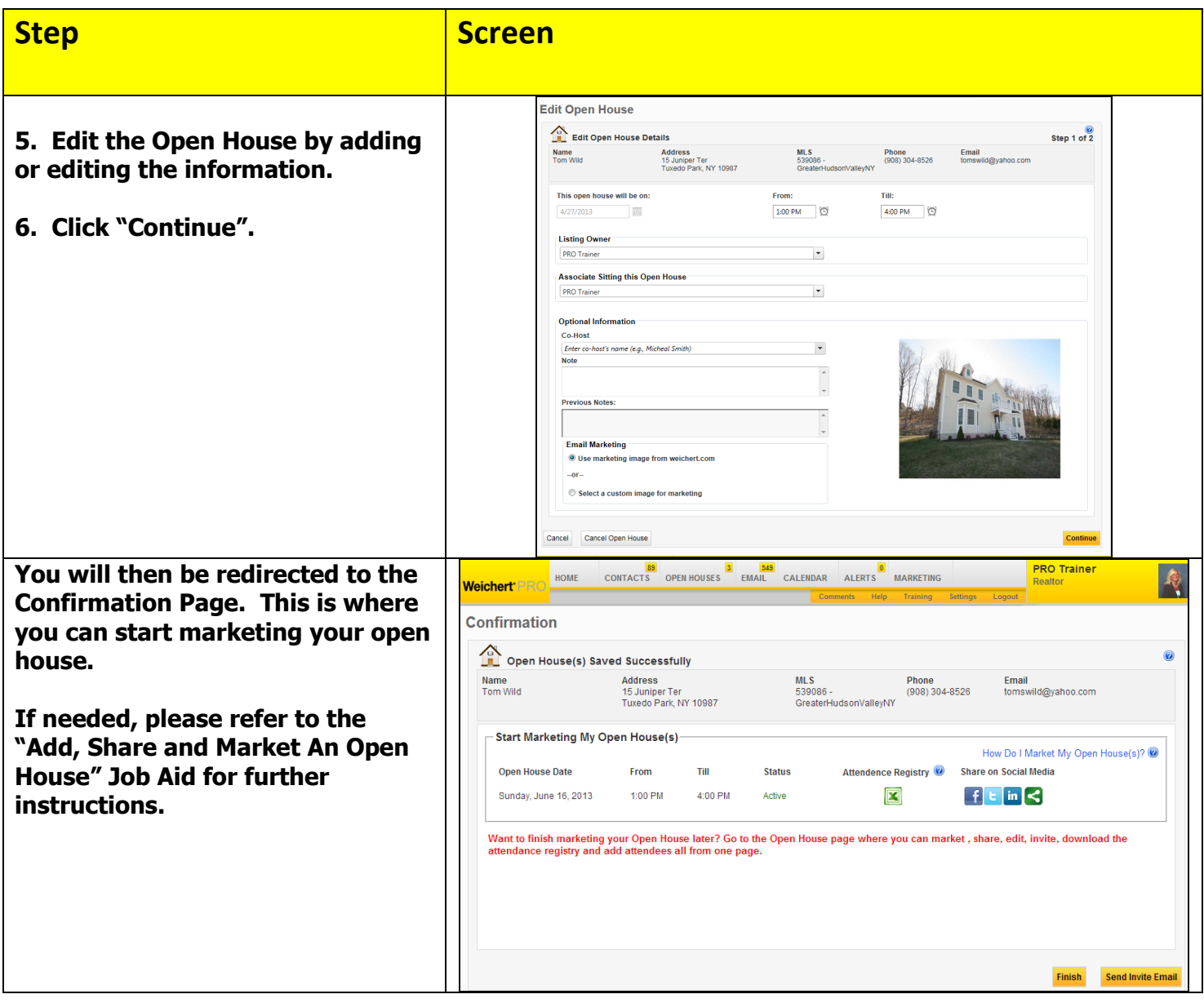